#### Graphical User Interfaces (pt 1)

Based on slides by Prof. Burton Ma

### Model—View—Controller

#### **TV**

- **- on : boolean**
- **- channel : int**
- **- volume : int**
- **+ power(boolean) : void**
- **+ channel(int) : void**
- **+ volume(int) : void**

#### Model

#### **Controller**

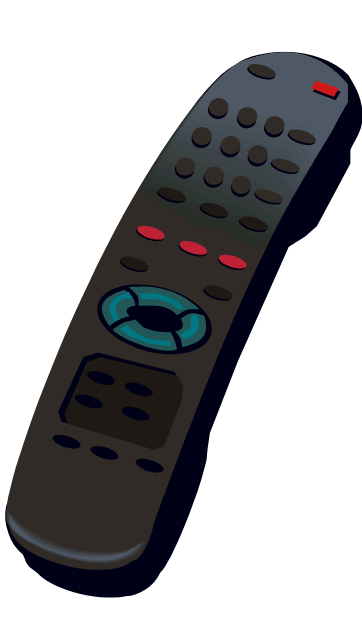

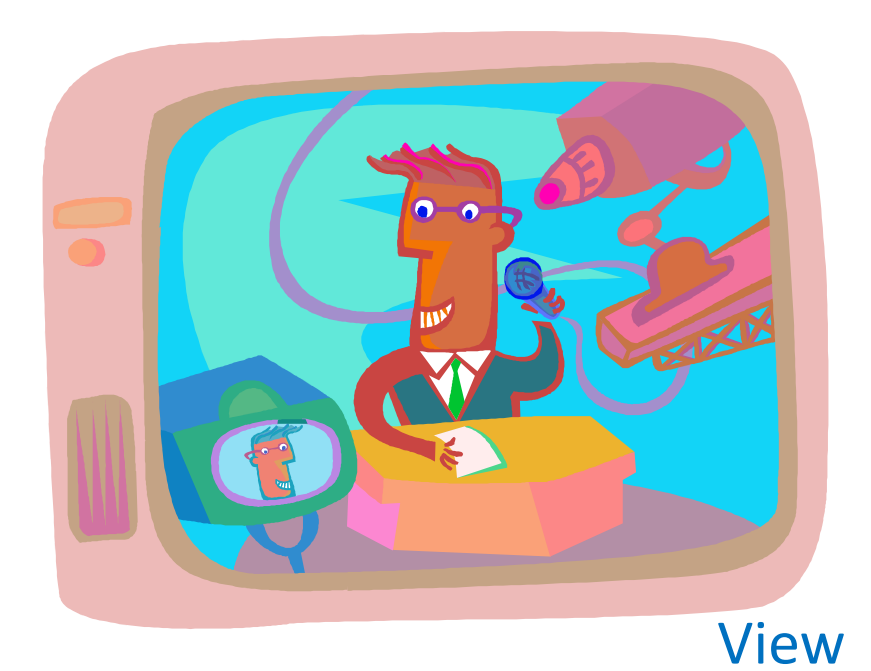

#### **RemoteControl**

- **+ togglePower() : void**
- **+ channelUp() : void**
- **+ volumeUp() : void**

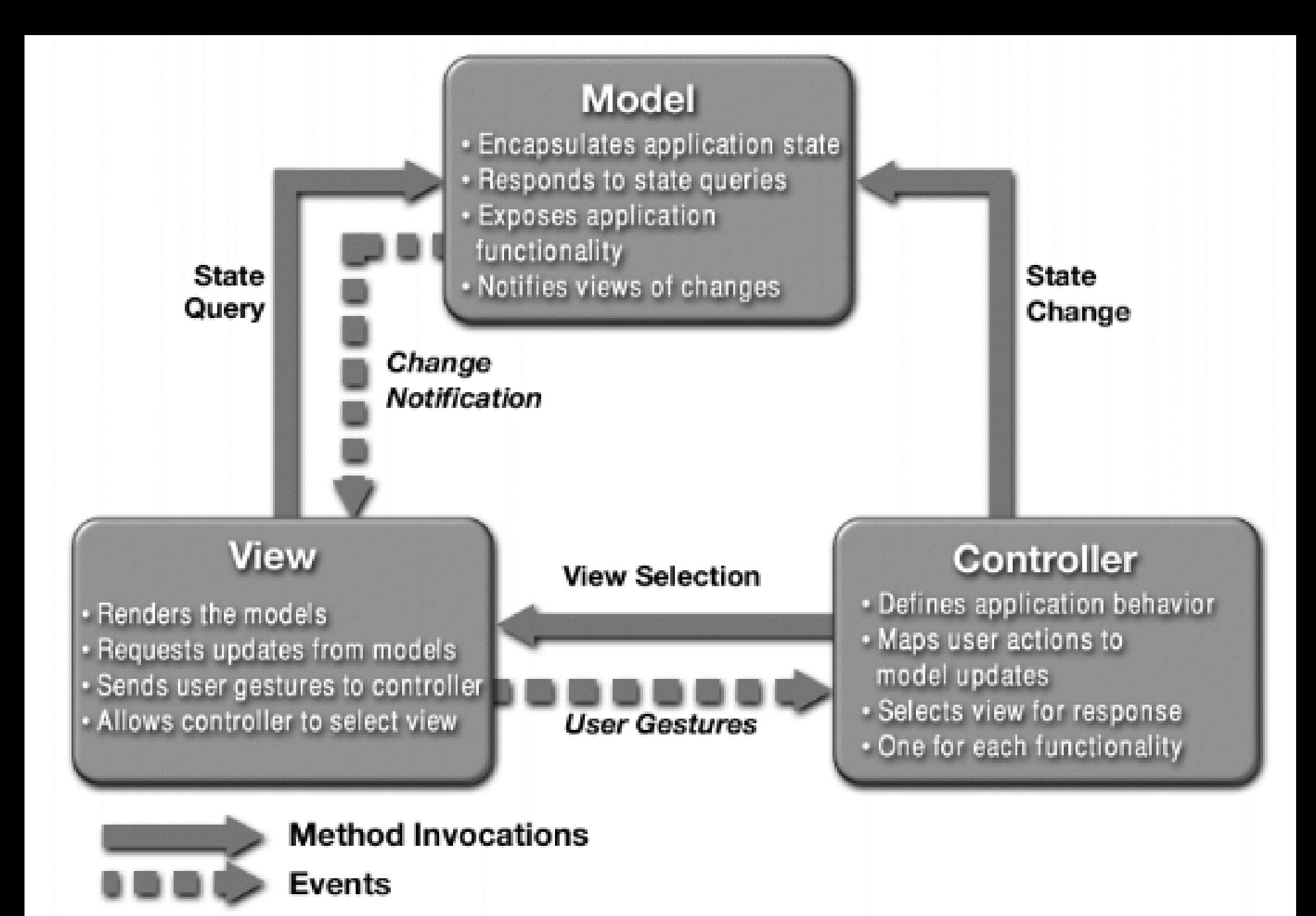

http://java.sun.com/developer/technicalArticles/javase/mvc/ 3

- Model
	- Represents state of the application and the rules that govern access to and updates of state
- View
	- Presents the user with a sensory (visual, audio, haptic) representation of the model state
	- A user interface element (the user interface for simple applications)
- Controller
	- Processes and responds to events (such as user actions) from the view and translates them to model method calls

# App to Roll a Die

- A simple application that lets the user roll a die
	- When the user clicks the "Roll" button the die is rolled to a new random value Simple View Example \_ **□** × 图
		- "Event driven programming"

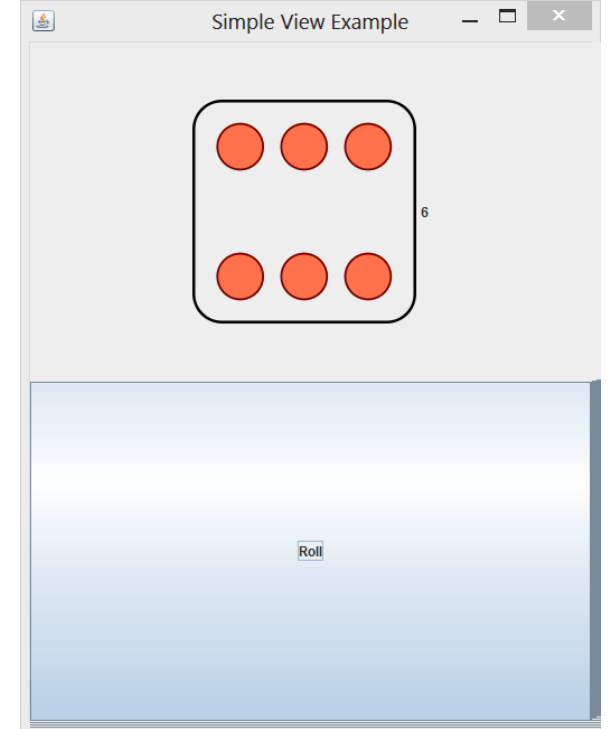

# App to Roll a Die

- This application is simple enough to write as a single class
	- [SimpleRoll.java](http://www.cse.yorku.ca/course_archive/2012-13/W/1030/Z/src/SimpleRoll.java.txt)

# App to Roll a Die

- We can also write the application using the model-view-controller pattern
	- [SimpleModel.java](http://www.cse.yorku.ca/course_archive/2012-13/W/1030/Z/src/SimpleModel.java.txt)
	- [SimpleView.java](http://www.cse.yorku.ca/course_archive/2012-13/W/1030/Z/src/SimpleView.java.txt)
	- [SimpleController.java](http://www.cse.yorku.ca/course_archive/2012-13/W/1030/Z/src/SimpleController.java.txt)
	- [SimpleApp.java](http://www.cse.yorku.ca/course_archive/2012-13/W/1030/Z/src/SimpleApp.java.txt)

# Simple Calculator

- Implement a simple calculator using the model-view-controller (MVC) design pattern
- Features:
	- Sum, subtract, multiply, divide
	- Clear
	- Records a log of the user actions
		- Save the log to file
		- Read the log from a file

### Application Appearance

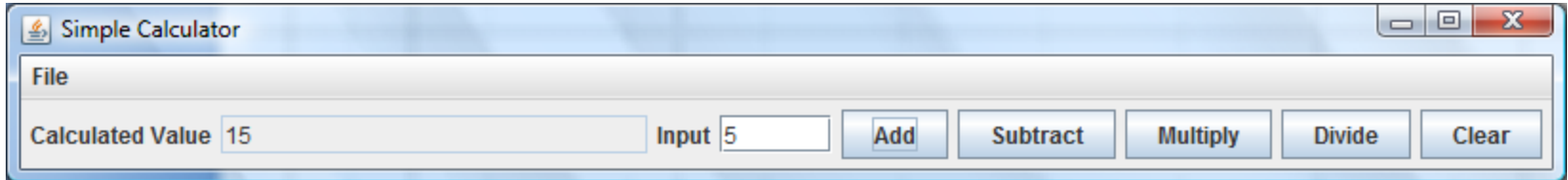

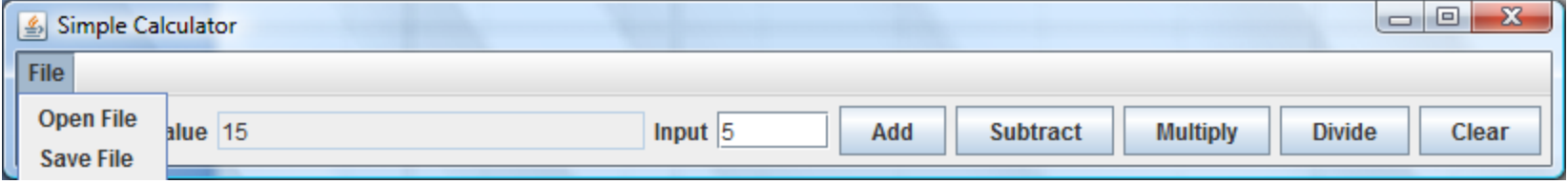

# Creating the Application

- The calculator application is launched by the user
	- The notes refers to the application as the GUI
- The application:
	- 1. Creates the model for the calculator, and then
	- 2. Creates the view of the calculator

## CalcMVC Application

```
public class CalcMVC
{
   public static void main(String[] args) 
   {
```

```
 CalcModel model = new CalcModel();
 CalcView view = new CalcView(model);
```

```
 view.setVisible(true);
```

```
 }
}
```
# Model

- Features:
	- Sum, subtract, multiply, divide
	- Clear
	- Records a log of the user actions
		- Save the log to file
		- Read the log from a file

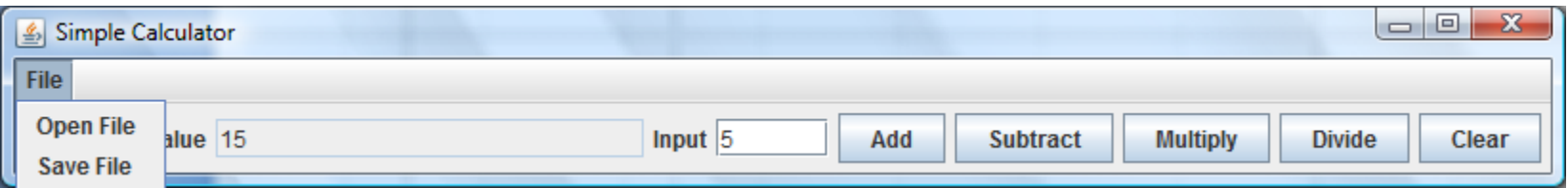

#### BigInteger: Immutable arbitrary-precision integers

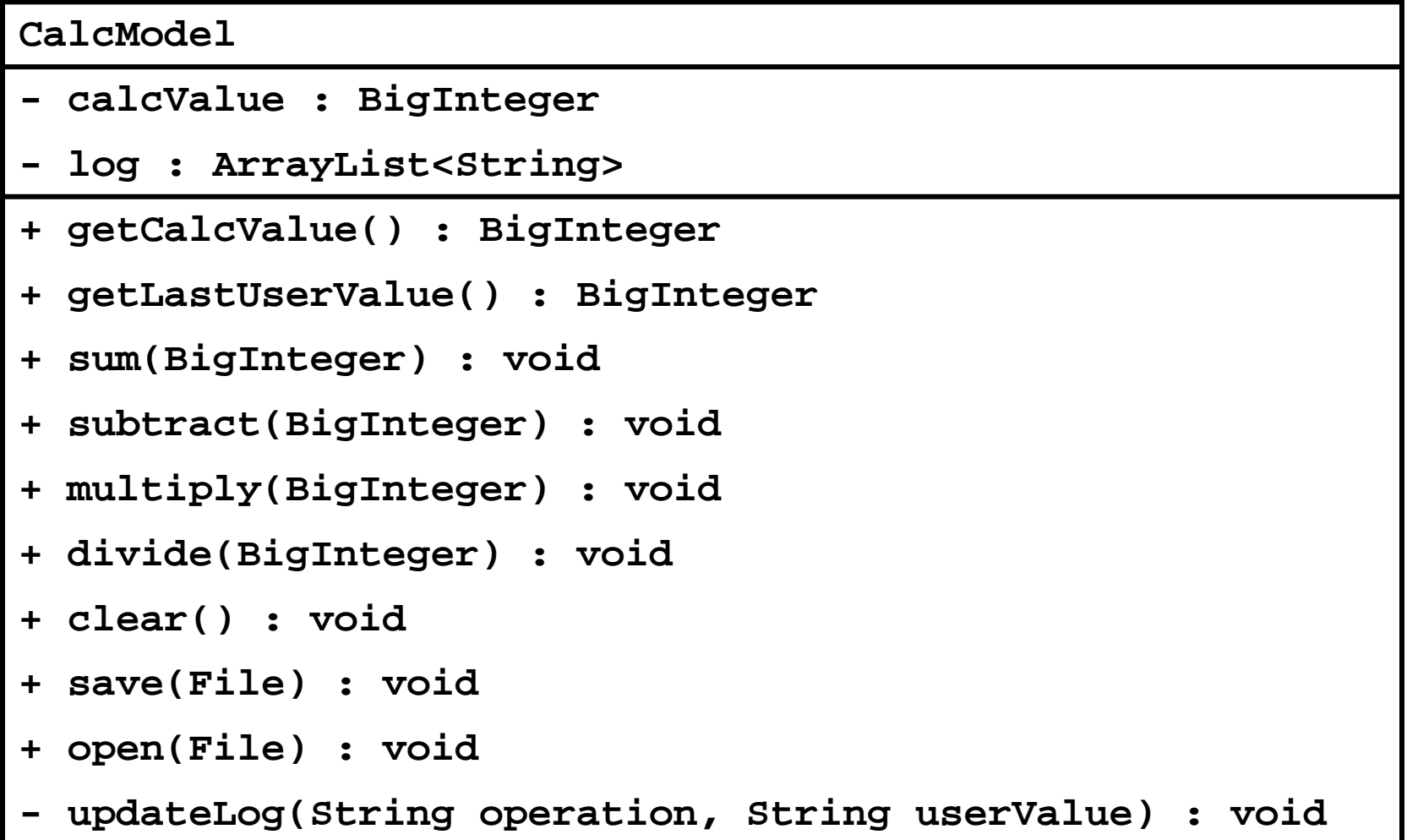

## CalcModel: Attributes and Ctor

public class CalcModel

{

 private BigInteger calcValue; private ArrayList<String> log;

```
 // creates the log and initializes the attributes
 // using the clear method
 CalcModel()
 {
  this.log = new ArrayList<String>();
  this.clear();
 }
```
### CalcModel: clear

```
 // sets the calculated value to zero, clears the log,
 // and adds zero to the log
 public void clear()
 {
  this.calcValue = BigInteger.ZERO;
  this.log.clear();
  this.log.add(this.calcValue.toString());
 }
```
# CalcModel: getLastUserValue

```
 // empty log looks like
  // [0]
  // non-empty log looks like:
 \frac{1}{10}, \frac{1}{10}, \frac{1}{10}, \frac{1}{2}, \frac{1}{2}, \frac{1}{2}, \frac{1}{2}, \frac{1}{2}, \frac{1}{2}, \frac{1}{2}, \frac{1}{2}, \frac{1}{2}, \frac{1}{2}, \frac{1}{2} public BigInteger getLastUserValue()
 {
   if(this.log.size() == 1) {
      return BigInteger.ZERO;
    }
   final int last = this.log.size() - 1;
    return new BigInteger(this.log.get(last - 2));
  }
```
### CalcModel: getCalcValue

 // BigInteger is immutable; no privacy leak public BigInteger getCalcValue() { return this.calcValue; }

#### CalcModel: sum

```
 // sums the user value with the current calculated value
 // and updates the log using updateLog
 public void sum(BigInteger userValue)
{
  this.calcValue = this.calcValue.add(userValue);
  this.updateLog("+", userValue.toString());
 }
```
# CalcModel: subtract and multiply

```
 public void subtract(BigInteger userValue)
 {
  this.calcValue = this.calcValue.subtract(userValue);
  this.updateLog("-", userValue.toString());
 }
```

```
 public void multiply(BigInteger userValue)
 {
  this.calcValue = this.calcValue.multiply(userValue);
  this.updateLog("*", userValue.toString());
 }
```
### CalcModel: divide

```
 // cannot divide by zero; options:
1/1. precondition userValue != 0
 // 2. validate userValue; do nothing
 // 3. validate userValue; return false
 // 4. validate userValue; throw exception
 public void divide(BigInteger userValue)
 {
  this.calcValue = this.calcValue.divide(userValue);
  this.updateLog("/", userValue.toString());
 }
```
### CalcModel: save

```
 // relies on fact ArrayList implements Serializable
 public void save(File file) 
 {
  FileOutputStream f = null;
  ObjectOutputStream out = null;
  try {
  f = new FileOutputStream(file); // can throw
   out = new ObjectOutputStream(f); // can throw
  out.writeObject(this.log); // can throw
   out.close();
  }
  catch(IOException ex)
  {}
 }
```
# CalcModel: open<br>public void open(File file) {

```
FileInputStream f = null;
   ObjectInputStream in = null;
   ArrayList<String> log = null; // object to read from file
   try {
   f = new FileInputStream(file); \frac{1}{2} can throw
   in = new ObjectInputStream(f); \frac{1}{2} can throw
    log = (ArrayList<String>) in.readObject(); // can throw
    in.close();
   this.log = log;
   final int last = this.log.size() - 1;
    this.calcValue = new BigInteger(this.log.get(last));
   }
   catch(IOException ex) {}
   catch(ClassNotFoundException ex) {}
 }
```